*Fifteen years after DSC and WLSS2What parallel computations <sup>I</sup> do today*

Erich L. Kaltofen North Carolina State University[google->kaltof](google->kaltofen)en

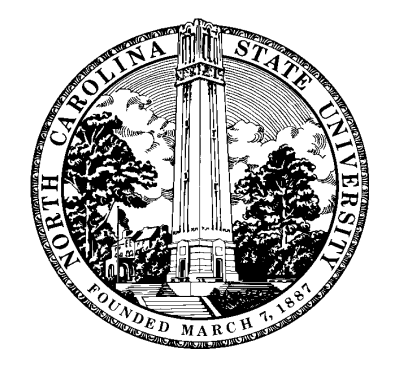

# The PASCO/Computer Algebra and Parallelism (CAP)Conference Series

- 1. 1988 CAP, Grenoble, France
- 2. 1990 CAP, Ithaca, USA
- 3. 1994 Hagenberg, Austria
- 4. 1997 Wailea, USA
- 5. 2007 London, Canada
- 6. 2010 Grenoble, France

Who attended all 6?

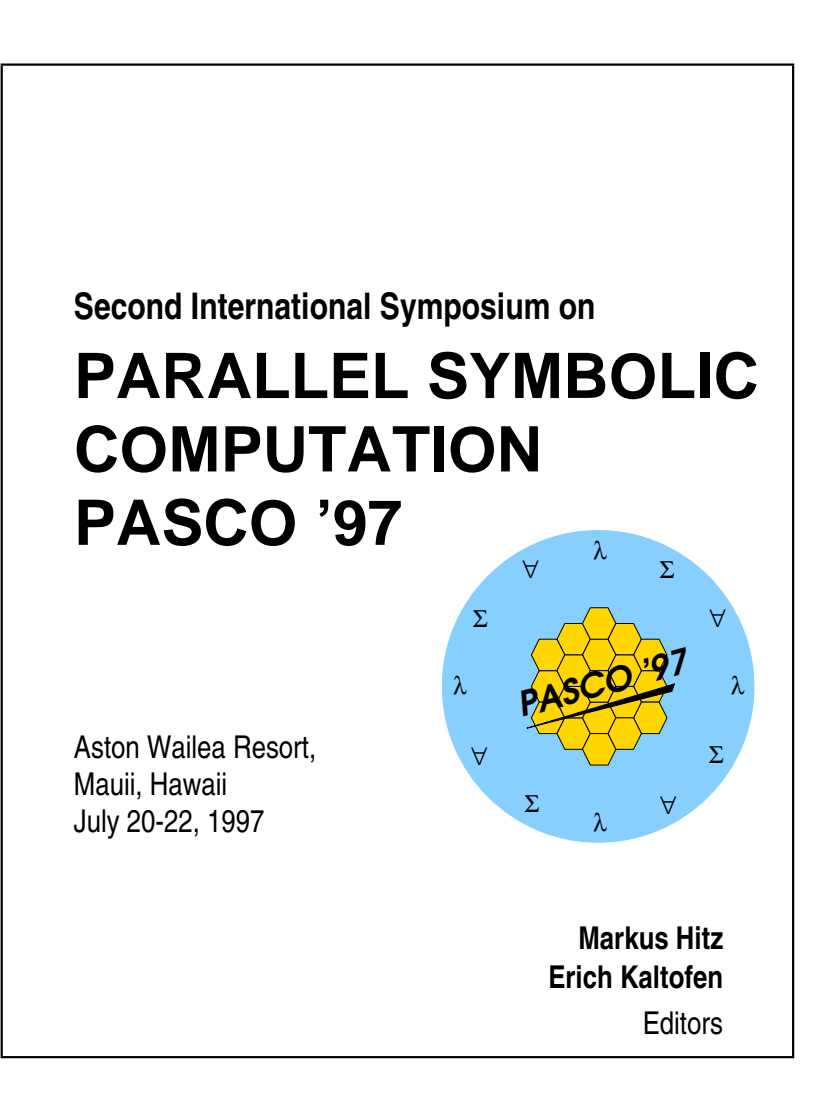

# The PASCO/Computer Algebra and Parallelism (CAP)Conference Series

- 1. 1988 CAP, Grenoble, France
- 2. 1990 CAP, Ithaca, USA
- 3. 1994 Hagenberg, Austria
- 4. 1997 Wailea, USA
- 5. 2007 London, Canada
- 6. 2010 Grenoble, France

Who attended all 6?

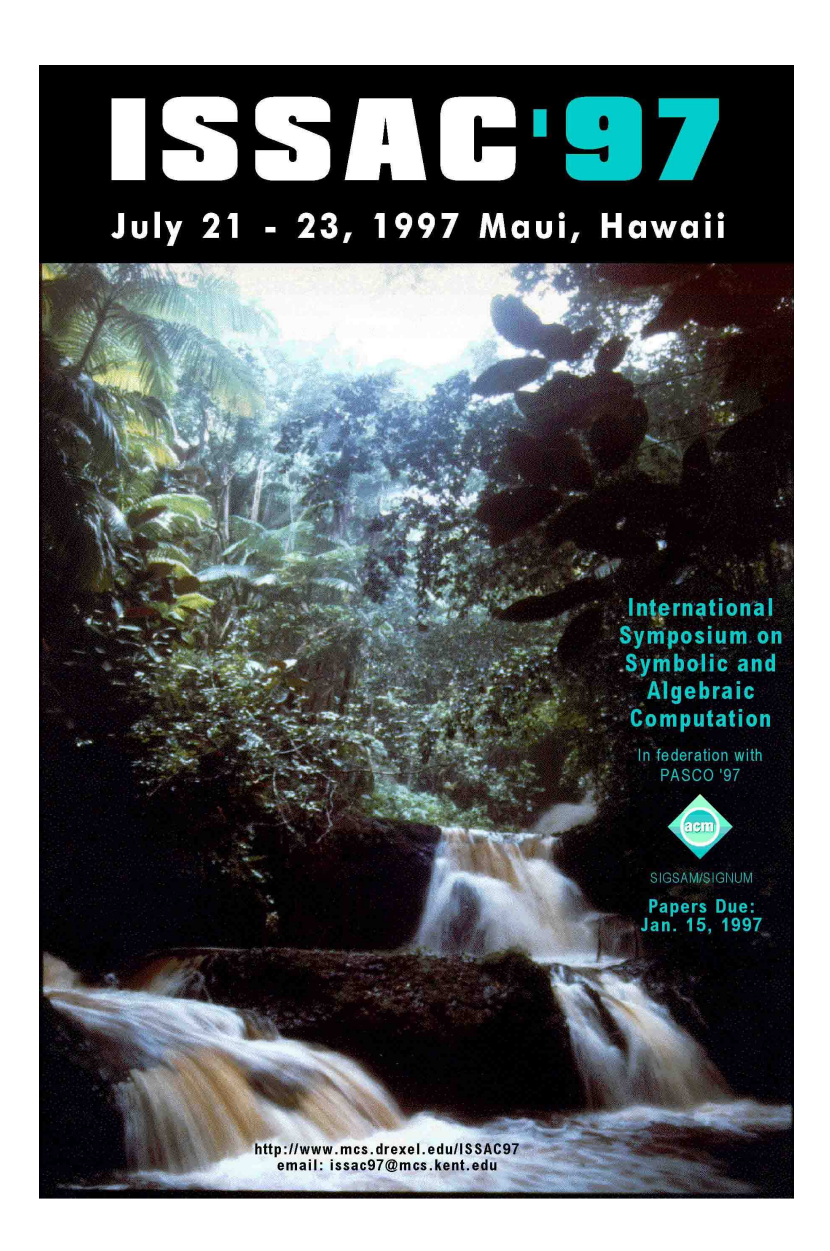

#### Seattle-Tacoma Departure to Pasco

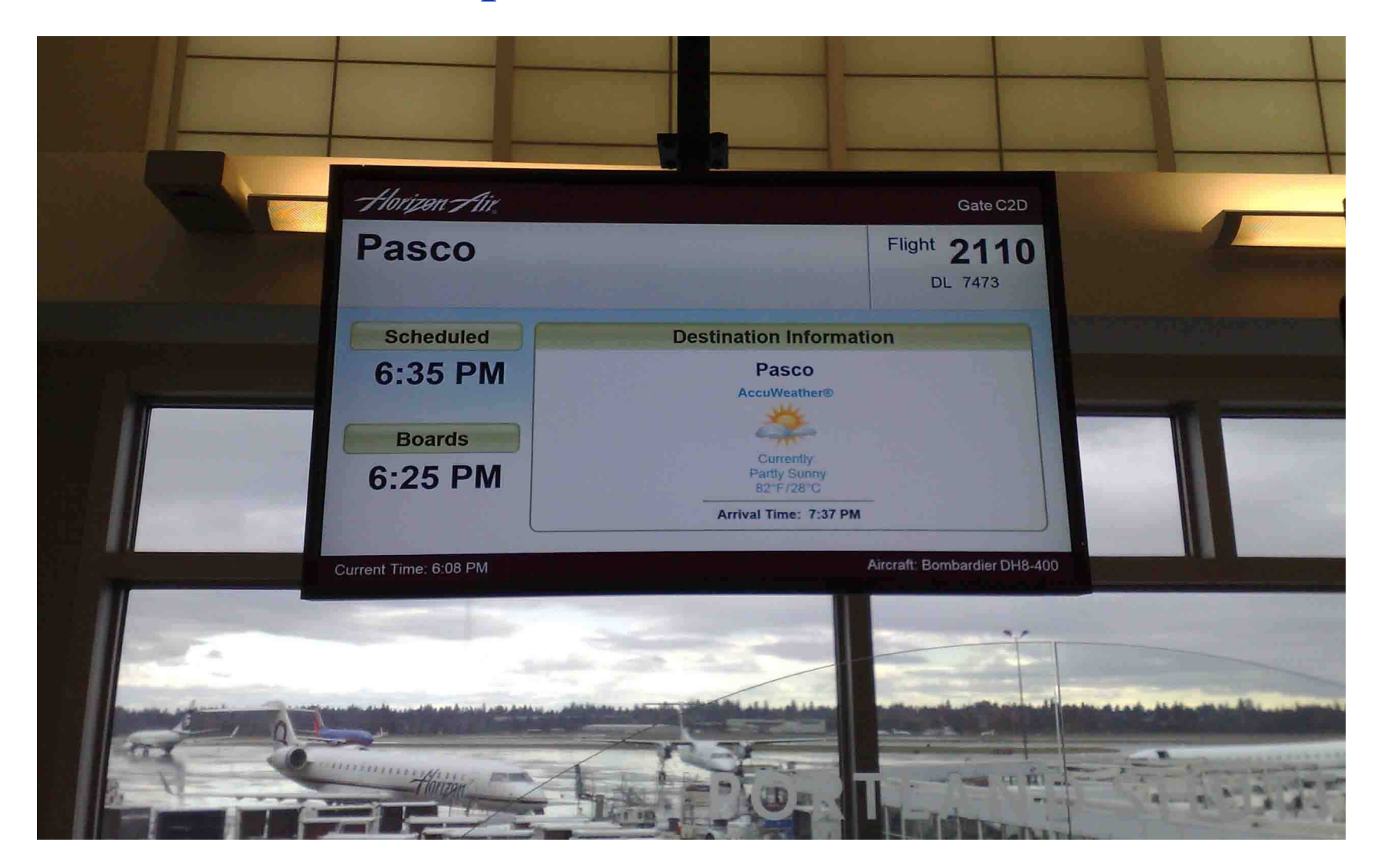

### **Outline**

- –Reminiscences
- –Supersparse interpolation
- –Today's parallel hardware
- –Interactive symbolic supercomputing

– $-$  ABSOLUTELY IRREDUCIBILITY  $\in \mathcal{NC}$ [Kaltofen '85 JSC vol. 1, nr. 1]

- – $-$  ABSOLUTELY IRREDUCIBILITY  $\in \mathcal{NC}$ [Kaltofen '85 JSC vol. 1, nr. 1]
- – $K[x]$ <sup>n×n</sup>-SMITH FORM  $\in \mathcal{RNG}$ <br>[Kaltofen Krishnamoorthy Saund] [Kaltofen, Krishnamoorthy, Saunders SYMSAC'86 andEUROCAL'87]: Mr. Smith goes to Las Vegas

- – $-$  ABSOLUTELY IRREDUCIBILITY  $\in \mathcal{NC}$ [Kaltofen '85 JSC vol. 1, nr. 1]
- – $K[x]$ <sup>n×n</sup>-SMITH FORM  $\in \mathcal{RNG}$ <br>[Kaltofen Krishnamoorthy Saund] [Kaltofen, Krishnamoorthy, Saunders SYMSAC'86 andEUROCAL'87]: Mr. Smith goes to Las Vegas
- – Parallelization of straight-line polynomials [Miller, Ramachandran, Kaltofen AWOC'86] and straight-linerational functions [Kaltofen STOC'86]

- – $-$  ABSOLUTELY IRREDUCIBILITY  $\in \mathcal{NC}$ [Kaltofen '85 JSC vol. 1, nr. 1]
- – $K[x]$ <sup>n×n</sup>-SMITH FORM  $\in \mathcal{RNG}$ <br>[Kaltofen Krishnamoorthy Saund] [Kaltofen, Krishnamoorthy, Saunders SYMSAC'86 andEUROCAL'87]: Mr. Smith goes to Las Vegas
- – Parallelization of straight-line polynomials [Miller, Ramachandran, Kaltofen AWOC'86] and straight-linerational functions [Kaltofen STOC'86]
- – Processor-efficient parallel linear system solving[Kaltofen and Pan SPAA'91 and FOCS'92]Includes parallelization of automatic differentiation

#### An Old Email To Ph.D. Student John F. Canny

From kaltofen Mon May <sup>4</sup> 15:15:18 <sup>1987</sup> Received: by csv.rpi.edu (5.54/1.14) To: jfc@oz.ai.mit.edu Subject: Your question Dear John:

Several articles have been written since my remark. First, if the roots are all real, they can be isolated and approximated in O(log(n)ˆ2) parallel depth [Proc. STOC 1986, 340-349].

... <sup>I</sup> was told by David and Gregory Chudnovsky (8/86) that the homotopy methods [Math. Programming 16, 159-176 (1979)] accomplish the same for the complex root problem. ...

Your ideas on using parallel computation to get the Tarski problem into polynomial time have been persued as well. Ther eis <sup>a</sup> paper by Ben-Or, Kozen, and Reif in <sup>a</sup> recent issue of J. Comput. System Sci.; also one in [Proc. FOCS 1985, 515-521] covers that area.

<sup>A</sup> promising line of research, <sup>I</sup> think, is to investigate parallel homotopy methods as mentioned above. ...

#### Distributed Symbolic Computation (DSC) Tool[Diaz, Kaltofen, Schmitz, Valente, ISSAC 1991]

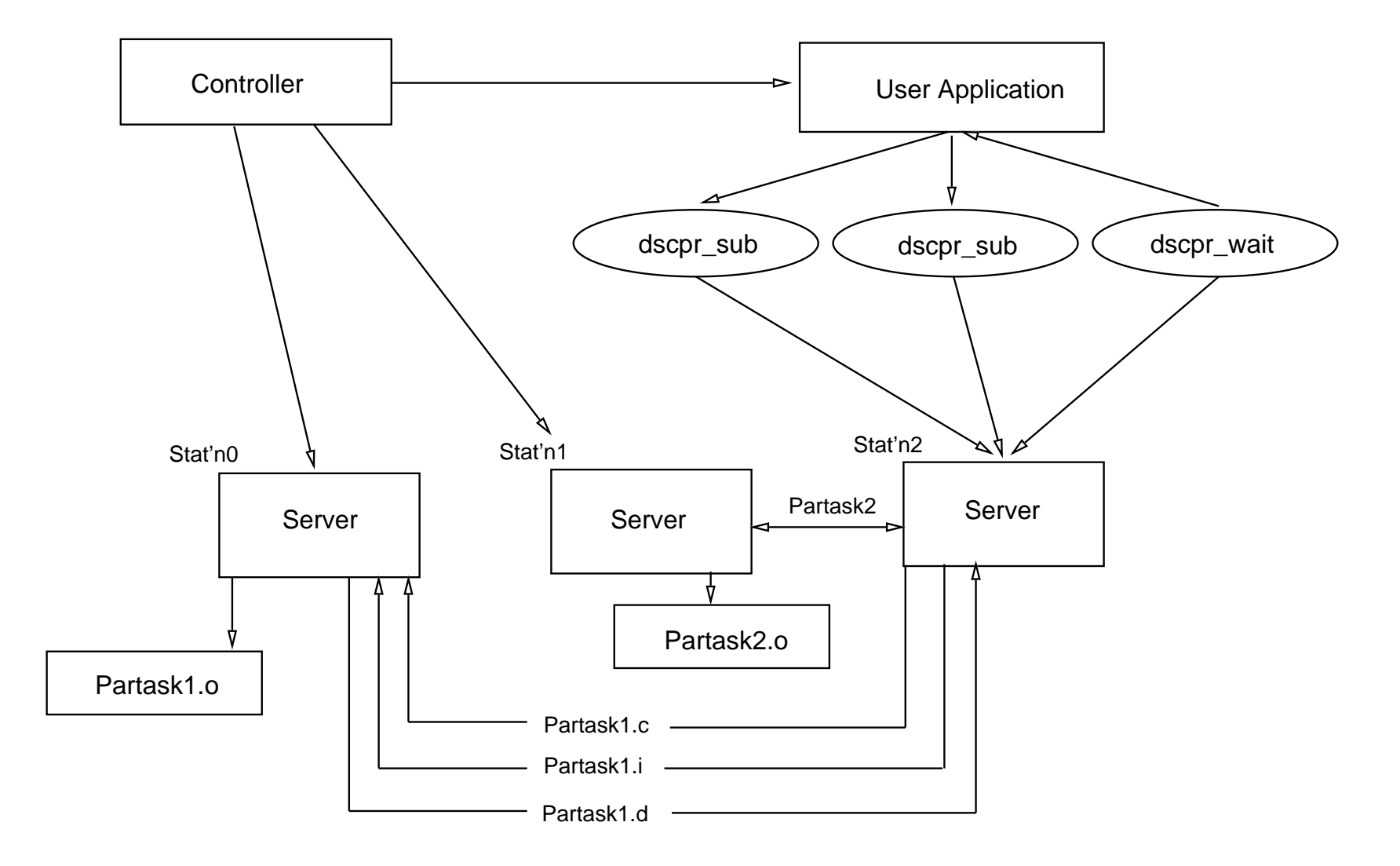

#### DSC Predictive (ARIMA) Scheduler[Hitz et al. DISCO'93, Kaltofen and Samadani PODC'95]

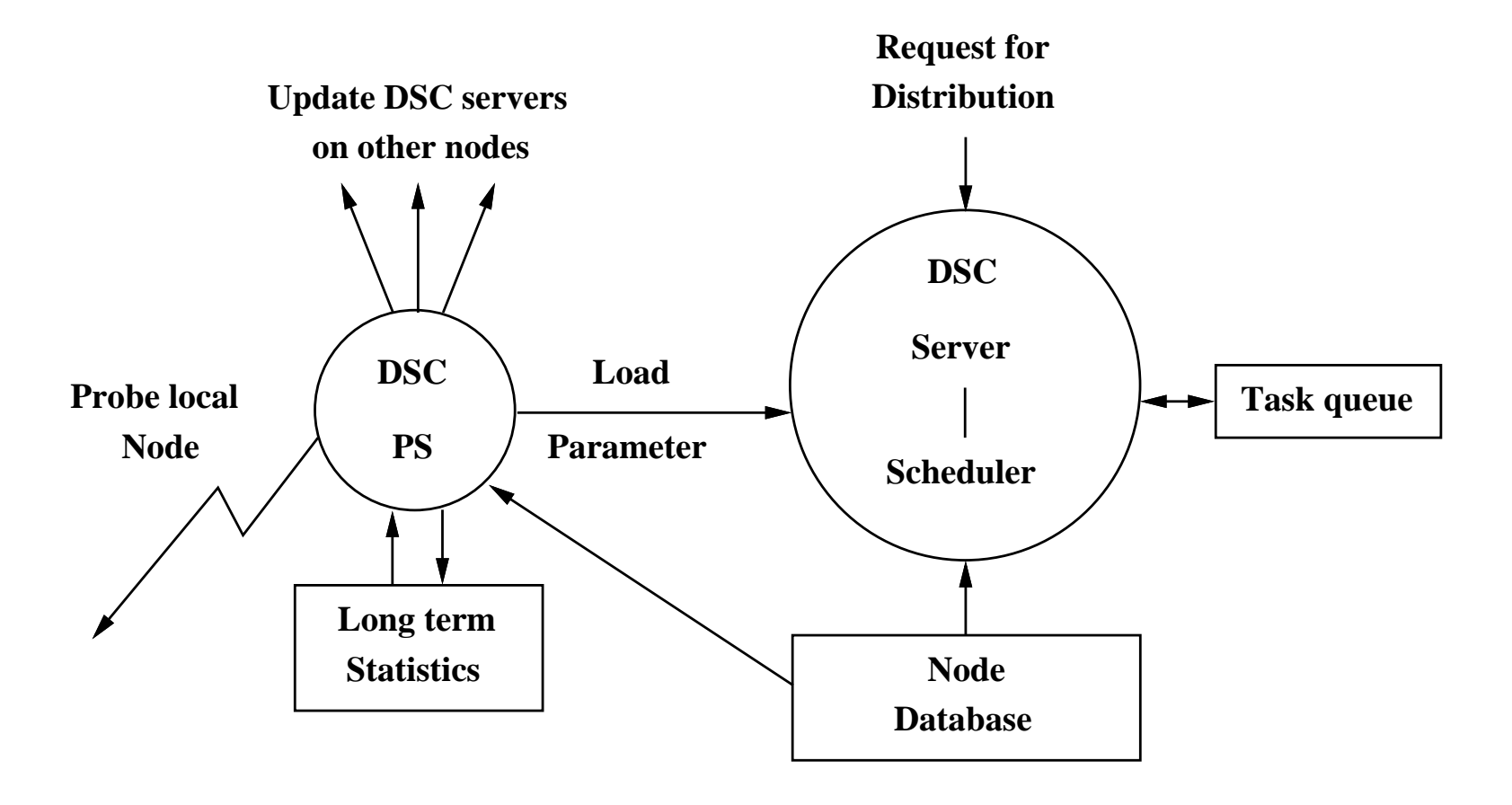

# DSC Predictive (ARIMA) Scheduler[Hitz et al. DISCO'93, Kaltofen and Samadani PODC'95]

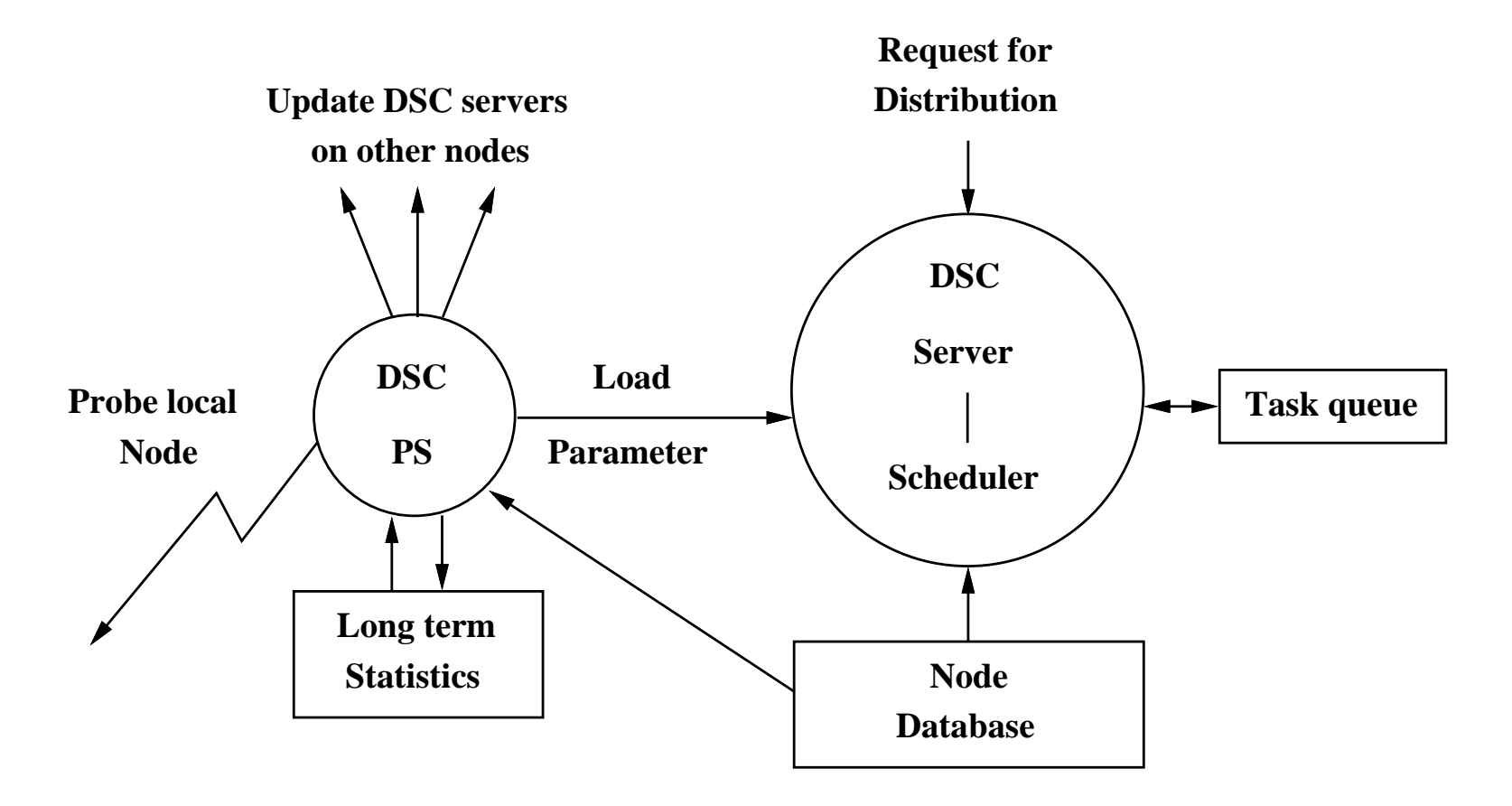

DJIA May 6, 2010:Multiple prediction programs?

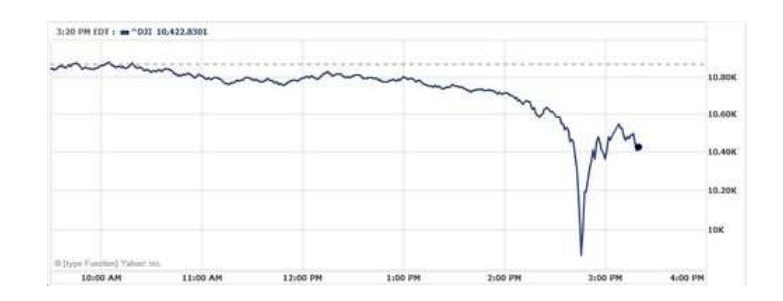

# Goldwasser-Kilian-Atkin Primality Prover in DSC

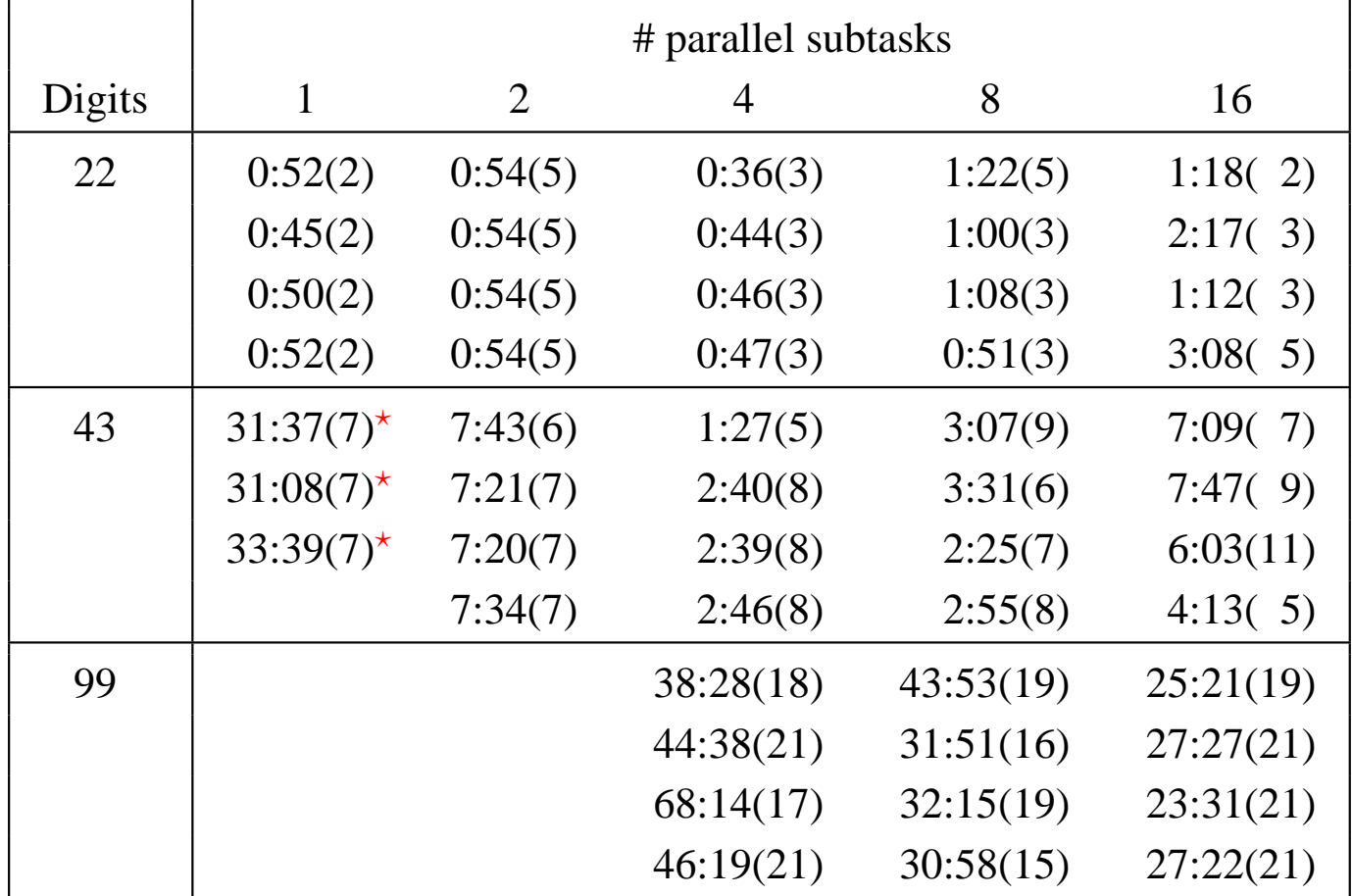

Timings for GKA (first stage, first decent strategy). Times shown are minutes:seconds (# of descents).

 $\star$  First descent with 110th discriminant on list.

# Wiedemann Linear System Solver for theIBM SP-2 (WLSS2) [Kaltofen and Lobo HPC'96]

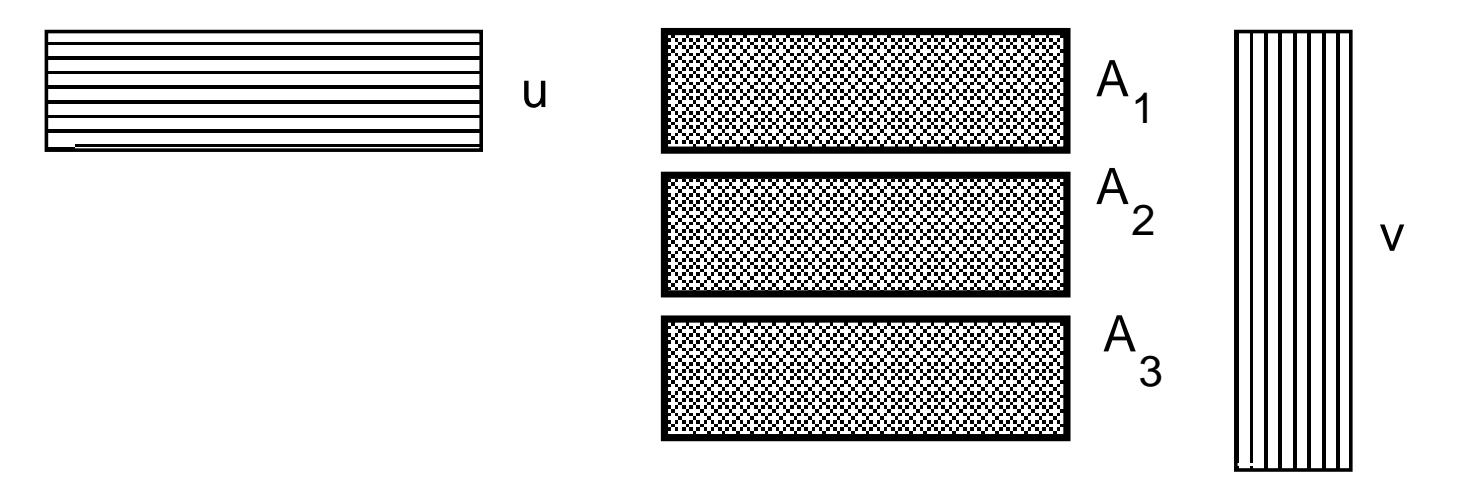

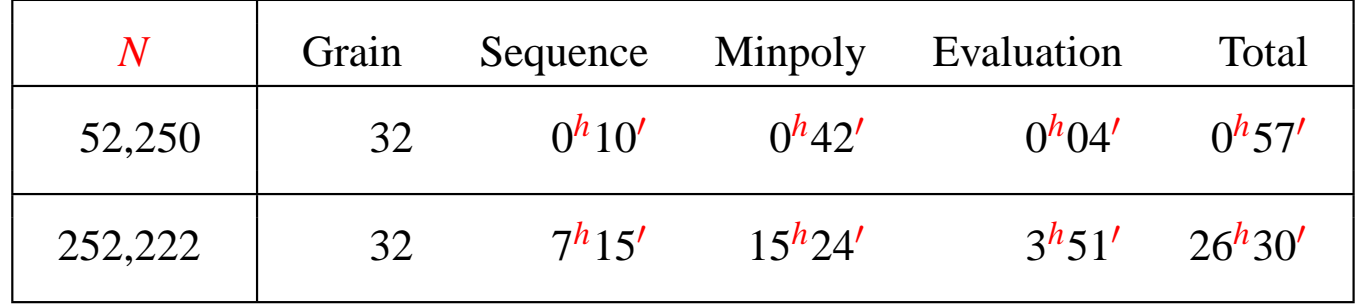

Parallel CPU Time (hours*<sup>h</sup>*minutes′) for finding 128 solutions with optimized WLSS2 package on4 nodes of an SP-2 multiprocessor.

#### Ben-Or/Tiwari '88 Interpolation

Main idea: Let 
$$
f(y) = c_1 y^{e_1} + \dots + c_t y^{e_t} \in K[y]
$$
  
 $g \in K$  with  $g^{e_i} \neq g^{e_j}$  for  $i \neq j$ 

Then  $a_k = f(g)$ *k* $(k, k = 0, 1, \ldots$  is minimally linearly generated by

> $\Lambda(z) = (z - g^{e_1}) \cdots (x - g^{e_t})$ )

#### Ben-Or/Tiwari '88 Interpolation

Main idea: Let  $f(y) = c_1y^{e_1} + \cdots + c_ty^{e_t} \in \mathsf{K}[y]$ . . .  $g \in K$  with  $g^{e_i} \neq g^{e_j}$  for *i*  $e_j$  for  $i\neq j$ 

Then  $a_k = f(g)$ *k* $(k, k = 0, 1, \ldots$  is minimally linearly generated by  $\Lambda(z) = (z - g^{e_1}) \cdots (x - g^{e_t})$ )

My 1988 manuscript fragment on deterministic rational functionrecovery:

"In order to avoid large intermediate integral resultsone can work modulo a sufficiently large prime  $\bar{p}$  such that  $\bar{p}-1$  is smooth. Then discrete logarithms can be −1 is smooth. Then discrete logarithms can be found efficiently and ..."

1988 Remark cont.: Kronecker substitutionFor  $F(x_1,...,x_n) \in K[x_1,...,x_n]$  interpolate

> $f(y) = F(y, y)$  $d_1+$ 1 ,*y* $(d_1+$  $1)(d_2$  $\, + \,$  $(a^{(1)}, \ldots), d_j \geq \text{deg}$  $_{x_j}(F)$

1988 Remark cont.: Kronecker substitutionFor  $F(x_1,...,x_n) \in K[x_1,...,x_n]$  interpolate  $f(y) = F(y, y)$  $d_1+$ 1 ,*y* $(d_1+$  $1)(d_2$  $\, + \,$  $(a^{(1)}, \ldots), d_j \geq \text{deg}$  $_{x_j}(F)$ 

$$
p \ge (d_{\text{max}} + 1)^n \implies \log(p) = n \log(d_{\text{max}})
$$
  
\n
$$
\implies \text{algorithm is polynomial in } \log(\deg F)
$$
  
\n
$$
\implies \text{term degrees of, e.g., } 2^{500} \text{ allowed}
$$

Supersparse (lacunary) interpolation in 1988!

Pohlig-Hellman 1978 Primes Via Dirichlet

- $p = \mu Q + 1$  is prime for:
	- $\mu < \infty$  [Dirichlet 1837]

 $\mu=O(Q^L)$ −1), *L* constant [Linnik 1944]

- $\mu=O(Q^{4.5}$ <sup>5</sup>) [Heath-Brown 1992]
- $\mu=O(Q\,(\log Q)^2$  $^{2})$  under GRH
- $\mu =$  $L = 2$  "may presumably be reduced to  $[P(n)] \ll n (\log n)^2$  $O((\log Q)^2$  $\sim$  2) conjectured in [Heath-Brown 1979]: ,,

Pohlig-Hellman 1978 Primes Via Dirichlet

- $p = \mu Q + 1$  is prime for:
	- $\mu < \infty$  [Dirichlet 1837]

 $\mu=O(Q^L)$ −1), *L* constant [Linnik 1944]

- $\mu=O(Q^{4.5}$ <sup>5</sup>) [Heath-Brown 1992]
- $\mu=O(Q\,(\log Q)^2$  $^{2})$  under GRH

 $\mu =$  $L = 2$  "may presumably be reduced to  $[P(n)] \ll n (\log n)^2$  $O((\log Q)^2$  $\sim$  2) conjectured in [Heath-Brown 1979]: ,,

Example: 37084 = max *m*≤12300 $\begin{array}{c} \text{(argmin} \\ \mu \geq 1 \end{array}$  $(\mu$ 2*m* $^m+1$  is prime)).

#### Linear Generators Via Block Generators

Example:*t*= <sup>18</sup>

Compute minimal matrix generator  $\Gamma(z) \in K[z]^2$  $\times 2$  of

$$
\begin{bmatrix} a_i & a_{9+i} \\ a_{9+i} & a_{18+i} \end{bmatrix}, \quad i=0,1,\ldots,18.
$$

by matrix Berlekamp/Massey algorithm. Then  $\Lambda(z) = \det(\Gamma(z))$ 

## Linear Generators Via Block Generators

Example:*t*= <sup>18</sup>

Compute minimal matrix generator  $\Gamma(z) \in K[z]^2$  $\times 2$  of

$$
\begin{bmatrix} a_i & a_{9+i} \\ a_{9+i} & a_{18+i} \end{bmatrix}, \quad i=0,1,\ldots,18.
$$

by matrix Berlekamp/Massey algorithm. Then  $\Lambda(z) = \det(\Gamma(z))$ 

Why? 1. if*f*(*g* ("giant-steps/baby steps")*k* $k+1$  $\binom{1}{k}$  is easier to compute with  $f(g)$ *k* $\left(\begin{matrix}k\end{matrix}\right)$ 

2. Locality, locality, locality [Moreno Maza 2010]

#### Siegfried Rump's 2006 Model Problem

For  $n=1,2,3,...$  compute the global minimum  $\mu_n$ :

$$
\mu_n = \min_{P,Q} \frac{\|PQ\|_2^2}{\|P\|_2^2 \|\mathcal{Q}\|_2^2} \qquad \text{(rational function)}
$$
\n
$$
\text{s. t. } P(Z) = \sum_{i=1}^n p_i Z^{i-1}, Q(Z) = \sum_{i=1}^n q_i Z^{i-1} \in \mathbb{R}[Z] \setminus \{0\}
$$

## Siegfried Rump's 2006 Model Problem

For  $n=1,2,3,...$  compute the global minimum  $\mu_n$ :

$$
\mu_n = \min_{P,Q} \frac{\|PQ\|_2^2}{\|P\|_2^2 \|Q\|_2^2}
$$
 (rational function)  
s. t.  $P(Z) = \sum_{i=1}^n p_i Z^{i-1}, Q(Z) = \sum_{i=1}^n q_i Z^{i-1} \in \mathbb{R}[Z] \setminus \{0\}$   

$$
\mu_n = \min_{P,Q} \|PQ\|_2^2
$$

s. t.  $||P||_2 =$  $\Vert Q \Vert_2=1,$  deg $(P)\le n−$  $1,\deg(Q)\leq n-1$ 

Local Minimum By Lagrangian Multipliers

# Siegfried Rump's 2006 Model Problem

For  $n=1,2,3,...$  compute the global minimum  $\mu_n$ :

$$
\mu_n = \min_{P,Q} \frac{||PQ||_2^2}{||P||_2^2 ||Q||_2^2}
$$
 (rational function)  
s. t.  $P(Z) = \sum_{i=1}^n p_i Z^{i-1}, Q(Z) = \sum_{i=1}^n q_i Z^{i-1} \in \mathbb{R}[Z] \setminus \{0\}$   

$$
\frac{1}{\mu_n} = \max_{P,Q} B_{n-1}
$$
  
s. t.  $||P(Z)||_2^2 \cdot ||Q(Z)||_2^2 = B_{n-1} ||P(Z) \cdot Q(Z)||_2^2$   

$$
P, Q \in \mathbb{R}[Z] \setminus \{0\}, \deg(P) \le n - 1, \deg(Q) \le n - 1
$$

Mignotte's factor coefficient bound: 1 µ*n* $\leq$   $\binom{2}{l}$ *n*2 $\binom{2n-2}{n-1}^2$ 

#### Rational Function Detail

Minimize the rational function *f* ( **X** $\left(\begin{array}{c}$  $\frac{g(\mathbf{X})}{g(\mathbf{X})}$  with

$$
f(\mathbf{X}) = ||PQ||_2^2 = \sum_{k=2}^{2n} \left(\sum_{i+j=k} p_i q_j\right)^2,
$$
  

$$
g(\mathbf{X}) = ||P||_2^2 ||Q||_2^2 = \left(\sum_{i=1}^n p_i^2\right) \left(\sum_{j=1}^n q_j^2\right)
$$

where

$$
\mathbf{X} = \{p_1,\ldots,p_{\lceil n/2\rceil}\}\cup\{q_1,\ldots,q_{\lceil n/2\rceil}\},\
$$

because  $P, Q$  achieving  $\mu_n$  must be symmetric or skew-symmetric [Rump and Sekigawa 2006]

## Rational Function Optimization By Sparse SOS

A (positive) lower bound of  $\mu_n$  $=$  min *f g* by solving the sparse block semidefinite program:, *g* positive, is obtained

$$
\mu_n^* := \sup_{r \in \mathbb{R}, W} r
$$
  
s. t.  $f(\mathbf{X}) = m_{\mathscr{G}}(\mathbf{X})^T \cdot W \cdot m_{\mathscr{G}}(\mathbf{X}) + rg(\mathbf{X})$   
 $(f(\xi_1, ..., \xi_n) = SOS + rg(\xi_1, ..., \xi_n) \ge rg(\xi_1, ..., \xi_n))$   
 $W \succeq 0, W^T = W, r \ge 0$ 

where  $m_{\mathscr{G}}(\mathbf{X})$  is the term vector restricted to  $p_iq_j$ 

For  $n = 14$ :  $W \in \mathbb{R}^{49}$  $\times 49$  $,784$  equality constraints

# Certified Rump Model Lower Bounds[with Bin Li, Zhengfeng Yang, Lihong Zhi 2009]

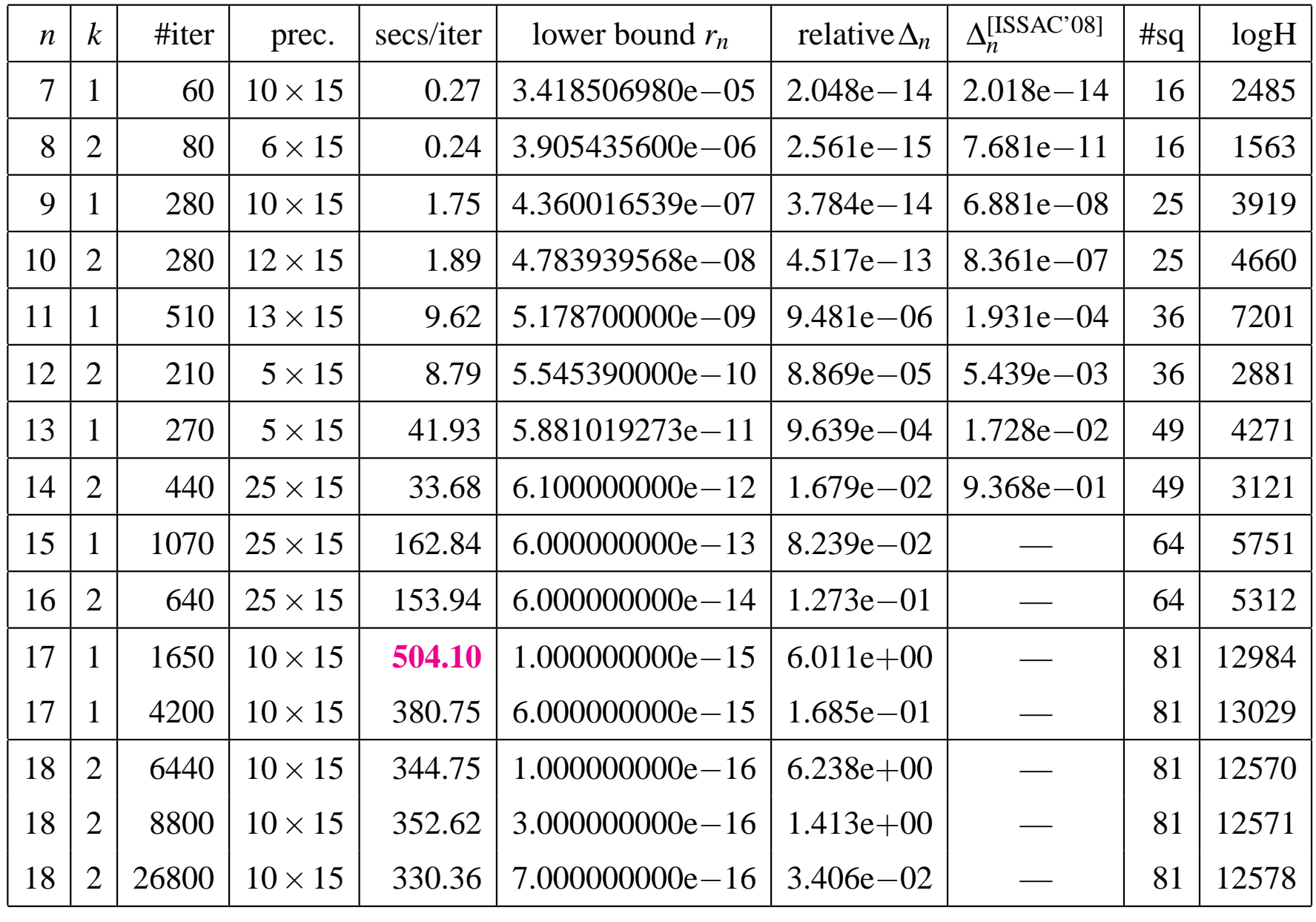

#### MacPro: 4 Cores, 1 Memory Bus <sup>=</sup> Bus Contention

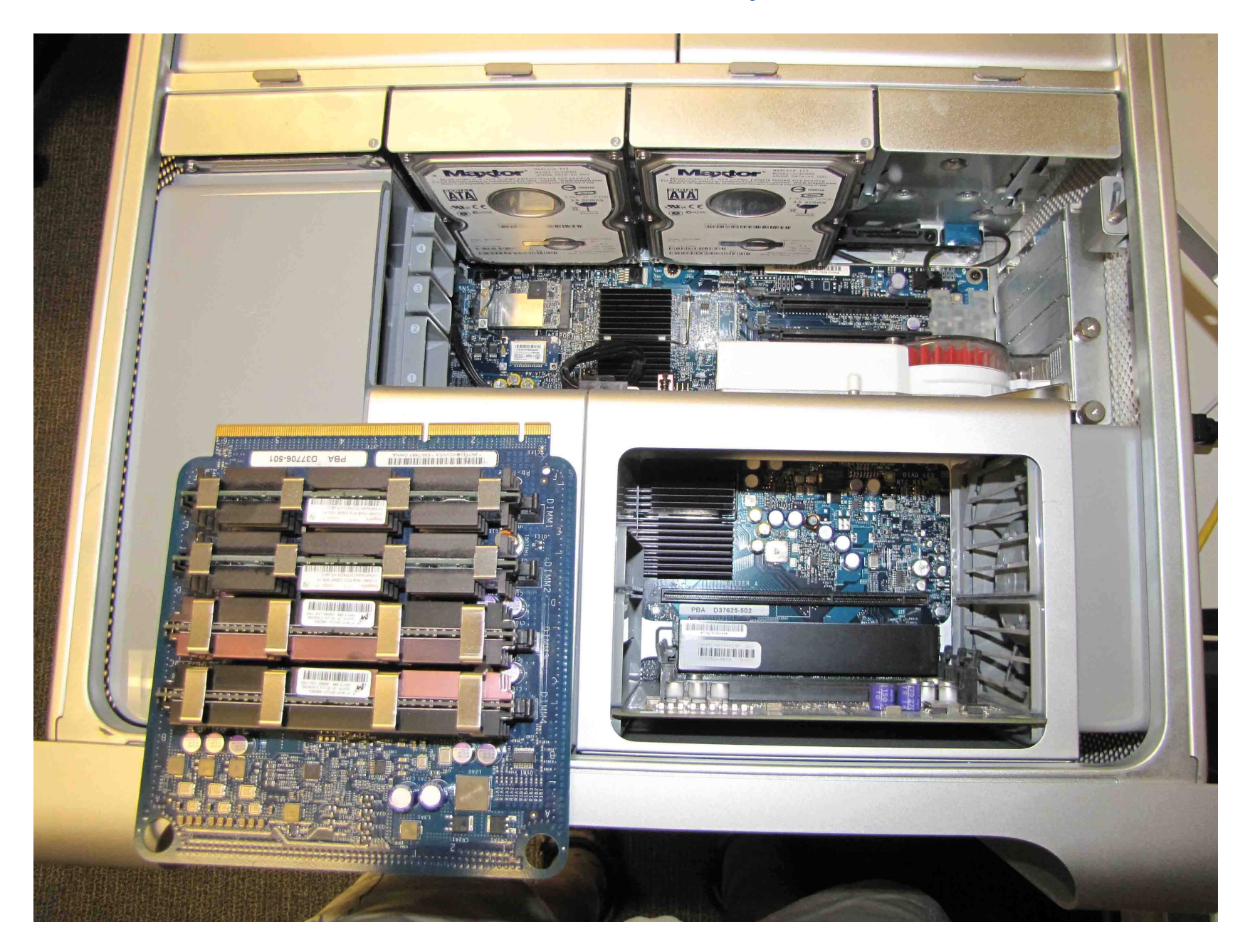

# MacPro: 16 Cores, "Nehalem" Bus <sup>=</sup> Less Contention

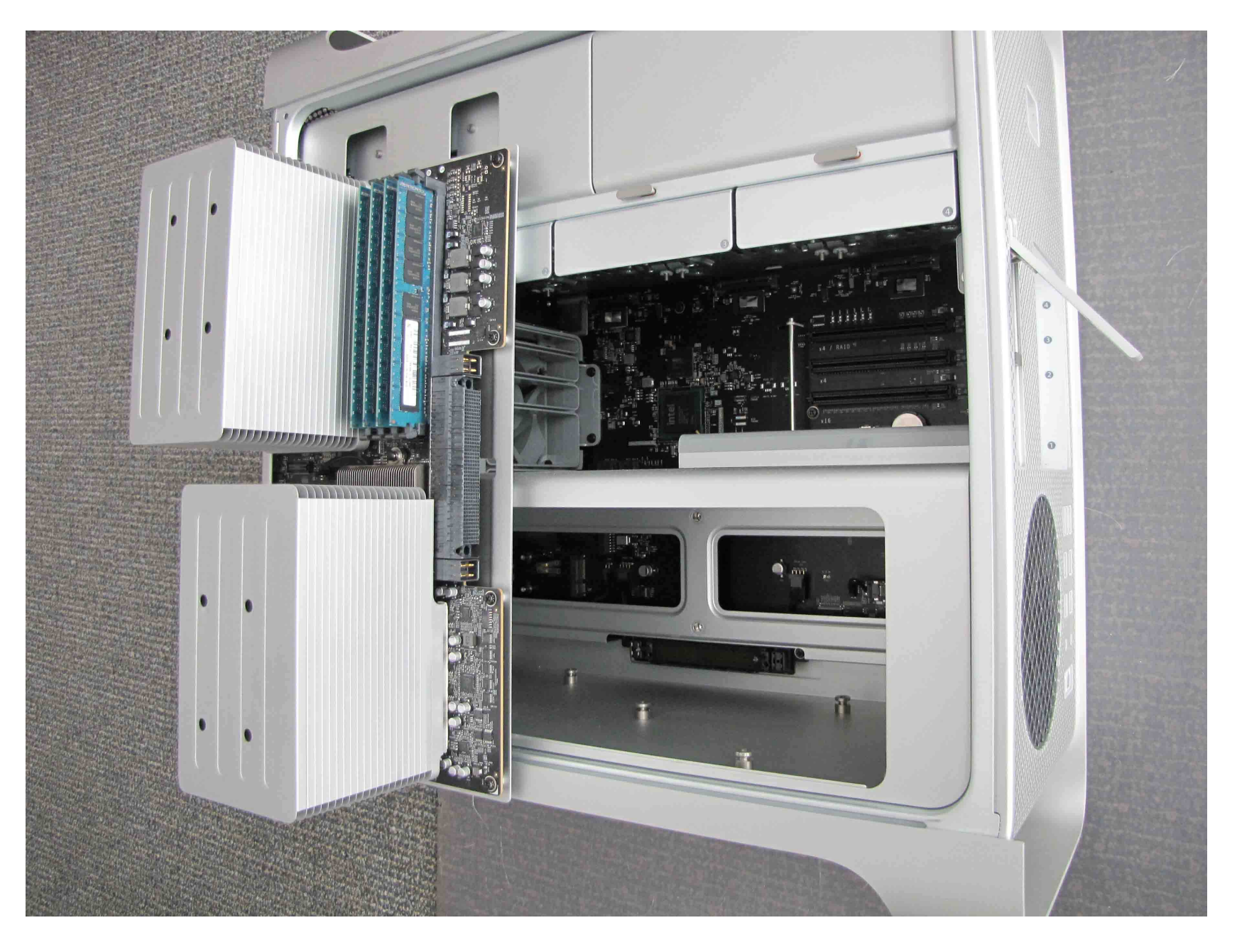

#### Contention Reduction By Software?

Google's *TCmalloc* [see paper by Dumas, Gautier, Roch]

Garbage collection vs. TCmalloc Since the Lisp Machine days, I became <sup>a</sup> sceptic of GC for largecomputations (one reason why no Java LinBox)

# Contention Reduction By Software?

Google's *TCmalloc* [see paper by Dumas, Gautier, Roch]

Garbage collection vs. TCmalloc Since the Lisp Machine days, I became <sup>a</sup> sceptic of GC for largecomputations (one reason why no Java LinBox)

Moreno Maza: Could TCmalloc be used to deal with memorycontention when several Maple sessions are to be runconcurrently on <sup>a</sup> multicore?

*Darin Ohashi: Interesting. When running multiple sessions, eachsession has its own independent kernel.*

MMM: Since these Maple sessions are running the same algorithm with different input, would the Thread Package beappropriate instead?

DO: The problem could be that some library routines may not be *thread safe.*

# Nonlinear Diophantine Optimization

• Maximization of the **single factor coefficient bound** for integer polynomials w.r.t. infinity norm.

*cn* $=$  max  $F,G$ χ*n* $s.\;$  t.  $\;\min(\|F(z)\|_{\infty}, \|G(z)\|_{\infty}) = \chi_n\|F(z)\cdot G(z)\|_{\infty}$ 

 $F,G\in \mathbb{Z}[z]$  *irreducible*, deg $(F)+\deg(G)=n$ 

Fact:∀*n*: *<sup>c</sup>n* Conjecture lim*n*→∞*cn*=∞ $\frac{n}{n}$  is a rational number.

# Nonlinear Diophantine Optimization

• Maximization of the **single factor coefficient bound** for integer polynomials w.r.t. infinity norm.

*cn* $=$  max  $F,G$ χ*n* $s.\;$  t.  $\;\min(\|F(z)\|_{\infty}, \|G(z)\|_{\infty}) = \chi_n\|F(z)\cdot G(z)\|_{\infty}$  $F,G\in \mathbb{Z}[z]$  *irreducible*, deg $(F)+\deg(G)=n$ 

Fact:∀*n*: *<sup>c</sup>n* Conjecture lim*n*→∞*cn*=∞ $\frac{n}{n}$  is a rational number.

• Boyd's 1997 bound≥ $\geq$  2.2005 2.7339Collins's 2004 bound $\geq$  3.4334 Our 2008 record $\geq$  13.7500 Abbott's 2005/'09 bound

#### Lehmer's Mahler measure problem

$$
f(z) = a \cdot \prod_{i=1}^{n} (z - \alpha_i) \in \mathbb{Z}[z], \ \alpha_i \in \mathbb{C},
$$
  

$$
M(f) = |a| \cdot \prod_{i=1}^{n} \max\{|\alpha_i|, 1\} \text{ (the Mahler measure)}.
$$

For Lehmer's 1933 polynomial we have $L(z) = z^{10} + z^9 - z^7 - z^6 - z^5 - z^4 - z^3$ **Section**  9 −*z*7 −*z* $M(L) = 1.1762808...$ 6 −*z*5 −*z*4 −*z*3 $^{3}+z+1$ 

Is there a polynomial in  $\mathbb{Z}[z]$  with  $1 < M(f) < M(L)$ ?

# Michael Mossinghoff's Top 100

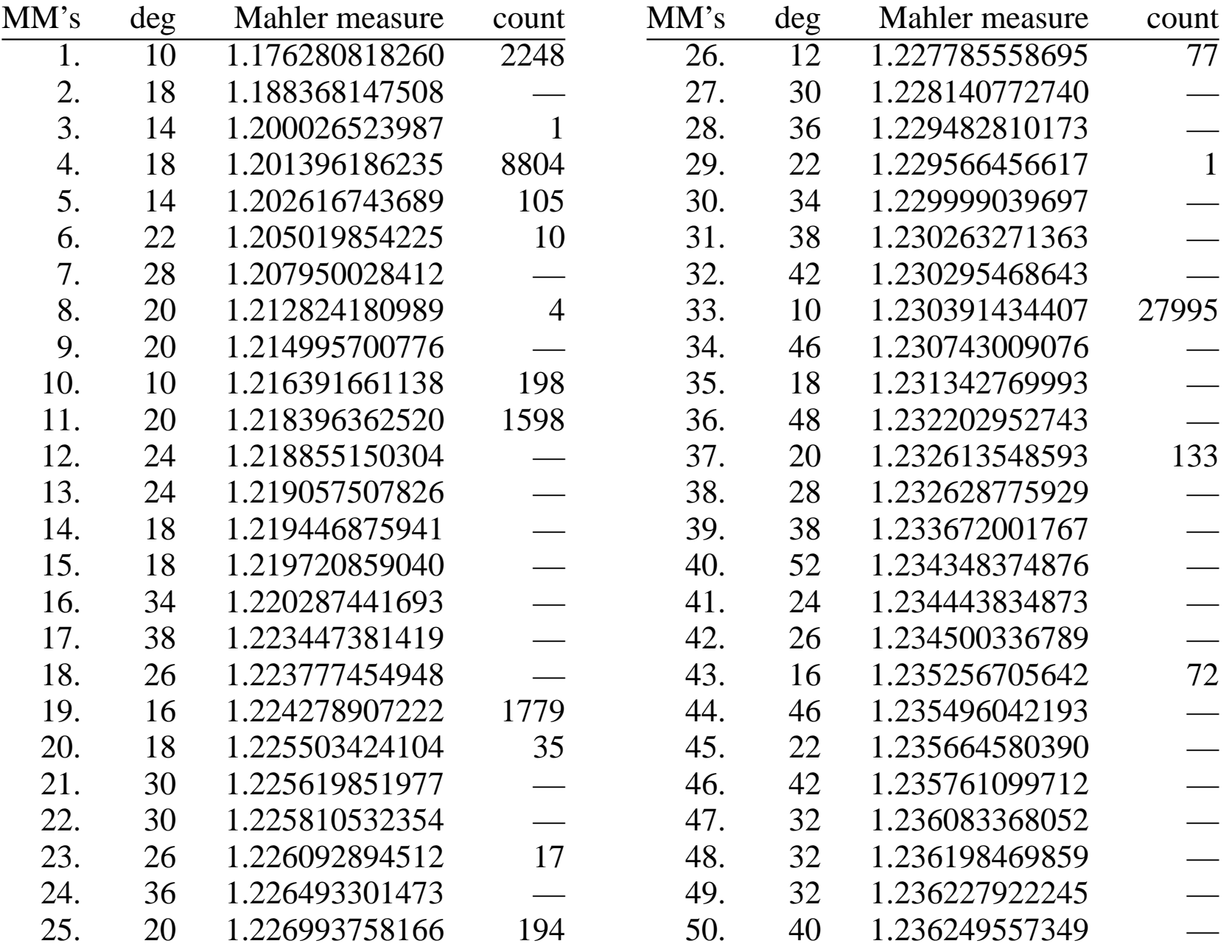

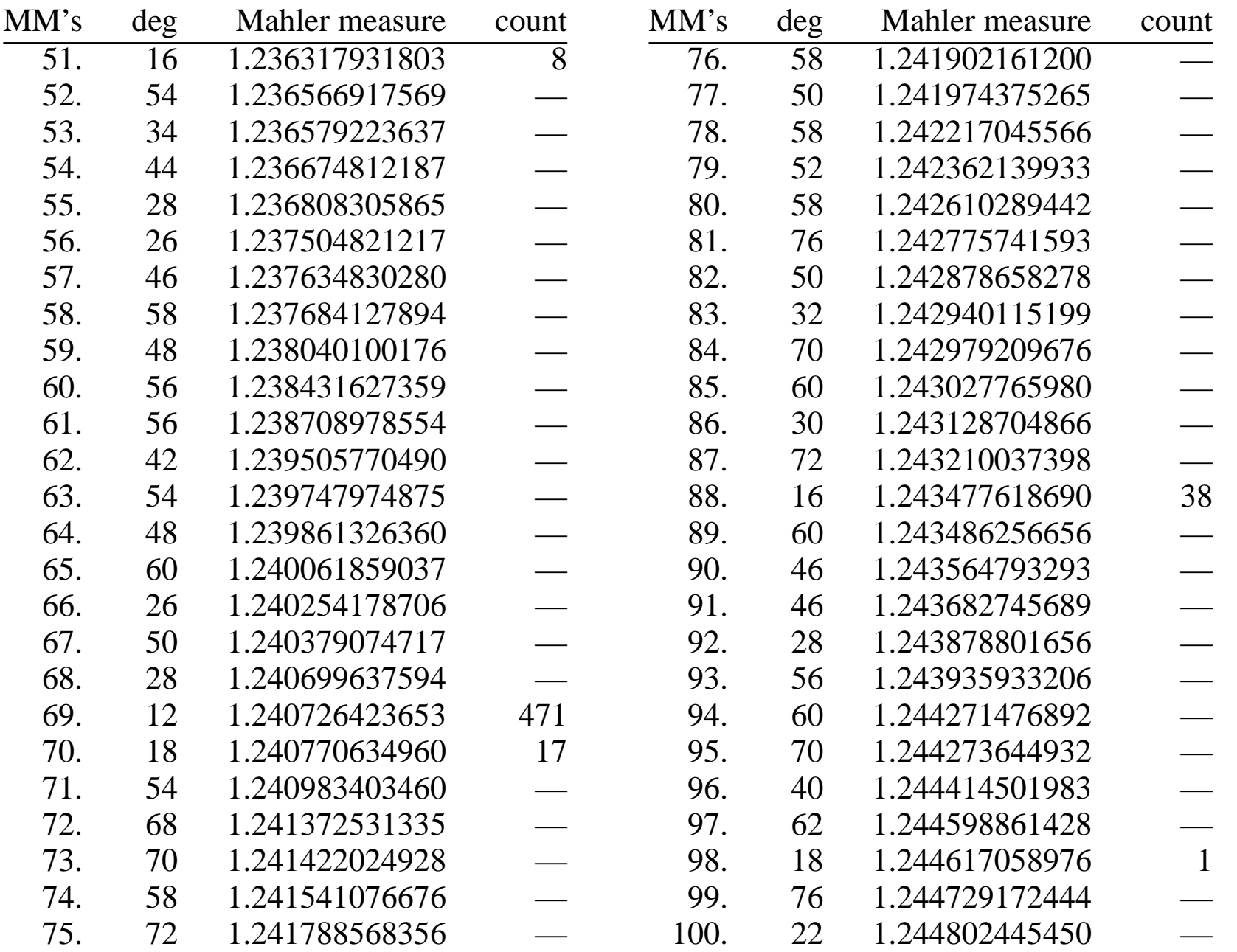

# With Leading Coefficient 2

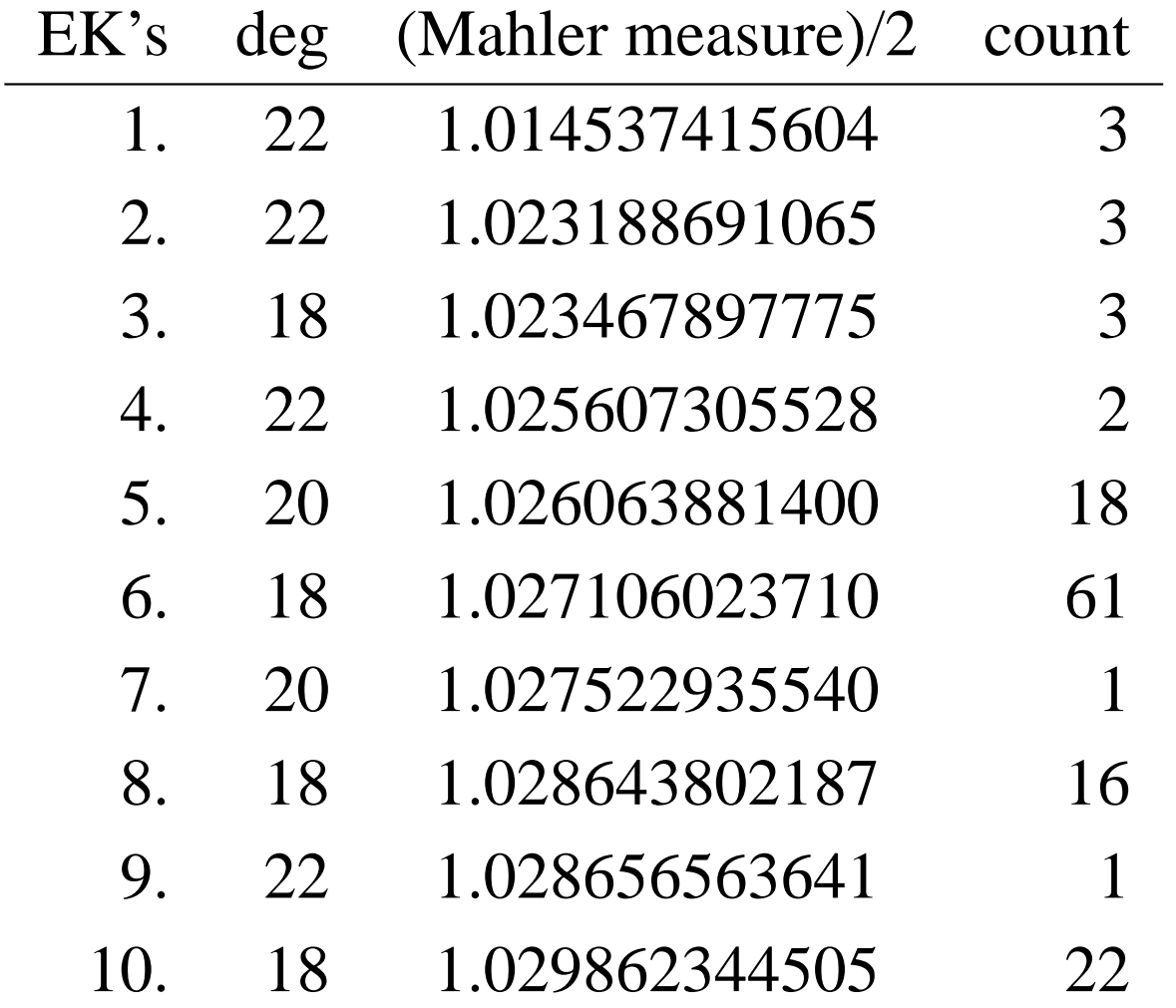

## Interactive Symbolic Supercomputing

Idea of Edelman's *Star-P* in Matlab of Microsoft's INTER\*CTIVE: Use overloading for remote supercomputerexecution. Sessions are **indistinguishable** from local sessions.

Proposal: overload Maple's *LinearAlgebra* package as <sup>a</sup> supercomputer LinBox.

# Merci!